## 1 ЦЕЛЬ РАБОТЫ

Получение навыков измерения частоты и периода электрических сигналов. Знакомство с устройством и характеристиками резонансного и электронносчетного частотомеров.

# 2 СВЕДЕНИЯ, НЕОБХОДИМЫЕ ДЛЯ ВЫПОЛНЕНИЯ РАБОТЫ

Перед выполнением работы повторите вопросы обработки и представления результата прямых и косвенных измерений и ознакомьтесь со следующими вопросами:

− Переменное электрическое напряжение и параметры, которые его характеризуют.

− Измерение частоты и периода электрических сигналов методами непосредственной оценки и сравнения с мерой.

− Причины возникновения и способы учета погрешностей при измерении частоты и периода электрических сигналов.

− Устройство, принцип действия и основные характеристики резонансных и цифровых частотомеров.

− Содержание и способы реализации методов измерения, используемых при выполнении работы.

− Устройство и характеристики средств измерений, используемых при выполнении работы.

На практике измерение частоты электрических сигналов (далее частоты) производится в диапазоне от 0 Гц до  $10^{11}$  Гц. На низких частотах (от 20 до 2500  $\,$ Гц), особенно в окрестности частот 50 Гц и 400 Гц часто используются электромеханические приборы: электромагнитные частотомеры и частотомеры на основе логометров. Основная погрешность электромеханических аналоговых частотомеров составляет  $1,0 - 2,5$  %. Они имеют узкие диапазоны измерения и используются в качестве щитовых приборов.

В лабораторных условиях для измерения частоты нередко используют осциллографы. Это оправдано, если к точности измерений не предъявляется

жестких требований. Получение фигур Лиссажу, использование круговой развертки с модуляцией яркости, определение частоты, исходя из измеренного значения периода электрического сигнала - наиболее распространенные способы осциллографических измерений частоты (работа 13).

Электронные конденсаторные частотомеры применяются для измерения частот в диапазоне от 10 Гц до 1 МГц. Принцип работы таких частотомеров основывается на попеременном заряде конденсатора от батареи с последующим его разрядом через магнитоэлектрический механизм. Этот процесс осуществляется с частотой, равной измеряемой частоте, поскольку переключение производится ПОД воздействием самого исследуемого напряжения. За время одного цикла через магнитоэлектрический механизм будет протекать заряд  $Q = CU$ , следовательно, средний ток, протекающий через индикатор, будет равен  $I_{cn} = Qf_x = CUf_x$ . Таким магнитоэлектрического образом, показания амперметра оказываются пропорциональны измеряемой частоте. Основная приведенная погрешность таких частотомеров лежит в пределах  $2-3$  %.

Семейство аналоговых частотомеров дополняют гетеродинные частотомеры, принцип действия которых основан на сравнении измеряемой частоты с частотой перестраиваемого стабильного генератора. Сравнение осуществляется посредством гетеродинирования напряжений сравниваемых частот. B. результате этого нелинейного процесса конечный электрический сигнал будет кроме исходных частот  $\omega_1$  и  $\omega_2$  содержать целый ряд комбинационных - в том числе и разностную частоту  $\omega_1$ - $\omega_2$ . Когда эта частота близка к нулю, возникают низкочастотные (нулевые) биения, которые удобно наблюдать на экране осциллографа или  $\mathbf{c}$ помощью специальных электронных устройств. Достоинством гетеродинных частотомеров является возможность измерения очень высоких частот - до 100 ГГц с относительной погрешностью не превышающей  $0.01 - 0.001$  %.

Резонансные частотомеры имеют в своем составе колебательную систему, настраиваемую в резонанс с измеряемой частотой внешнего источника сигналов. Состояние резонанса фиксируют по максимальным показаниям индикатора резонанса. Измеряемую частоту отсчитывают непосредственно по шкале калиброванного элемента настройки (переменного конденсатора). Измеряемая частота может достигать 200 МГц, а относительная погрешность измерений обычно составляет 0,1%-1,0%.

Хорошими характеристиками обладают цифровые электронно-счетные частотомеры (в дальнейшем цифровой частотомер). Принцип работы этих устройств основан на подсчете числа периодов измеряемой частоты за некоторый, строго определенный, интервал времени, т.е. используется аналогоцифровое преобразование частоты в последовательность импульсов, число которых пропорционально измеряемой величине и может быть подсчитано. Погрешность таких частотомеров в основном определяется нестабильностью формирования калиброванного интервала времени  $\mathbf{M}$ погрешностью квантования. Последняя погрешность уменьшается с увеличением измеряемой частоты. Цифровые частотомеры являются наиболее точными среди известных электрических сигналов (относительная средств измерения частоты погрешность может не превышать  $10^{-7}\%$ ) и обладают всеми преимуществами цифровых приборов, например, позволяют автоматизировать измерительные процедуры, поэтому, они нашли широкое применение. Диапазон частот, измеряемых цифровыми частотомерами, лежит, как правило, в пределах от единиц герц до единиц гигагерц.

#### 3 ОПИСАНИЕ ЛАБОРАТОРНОГО СТЕНДА

Лабораторный стенд представляет собой LabVIEW компьютерную модель, располагающуюся на рабочем столе персонального компьютера. На стенде (рисунок 14.1) находятся модели резонансного и цифрового частотомеров, генератора сигналов и КУ, с помощью которого выход генератора сигналов подключается к входу одного из частотомеров.

При выполнении работы модели средств измерений и вспомогательных устройств служат для решения описанных ниже задач.

Модели электронного аналогового резонансного частотомера и электронного цифрового частотомера (см. Приложение 1) используются при моделировании процесса прямых измерений частоты гармонических электрических сигналов методом непосредственной оценки.

Модель генератора сигналов (см. Приложение 1) используется при моделировании работы источника переменного напряжения синусоидальной формы, обеспечивающего регулировку амплитуды и частоты выходного сигнала.

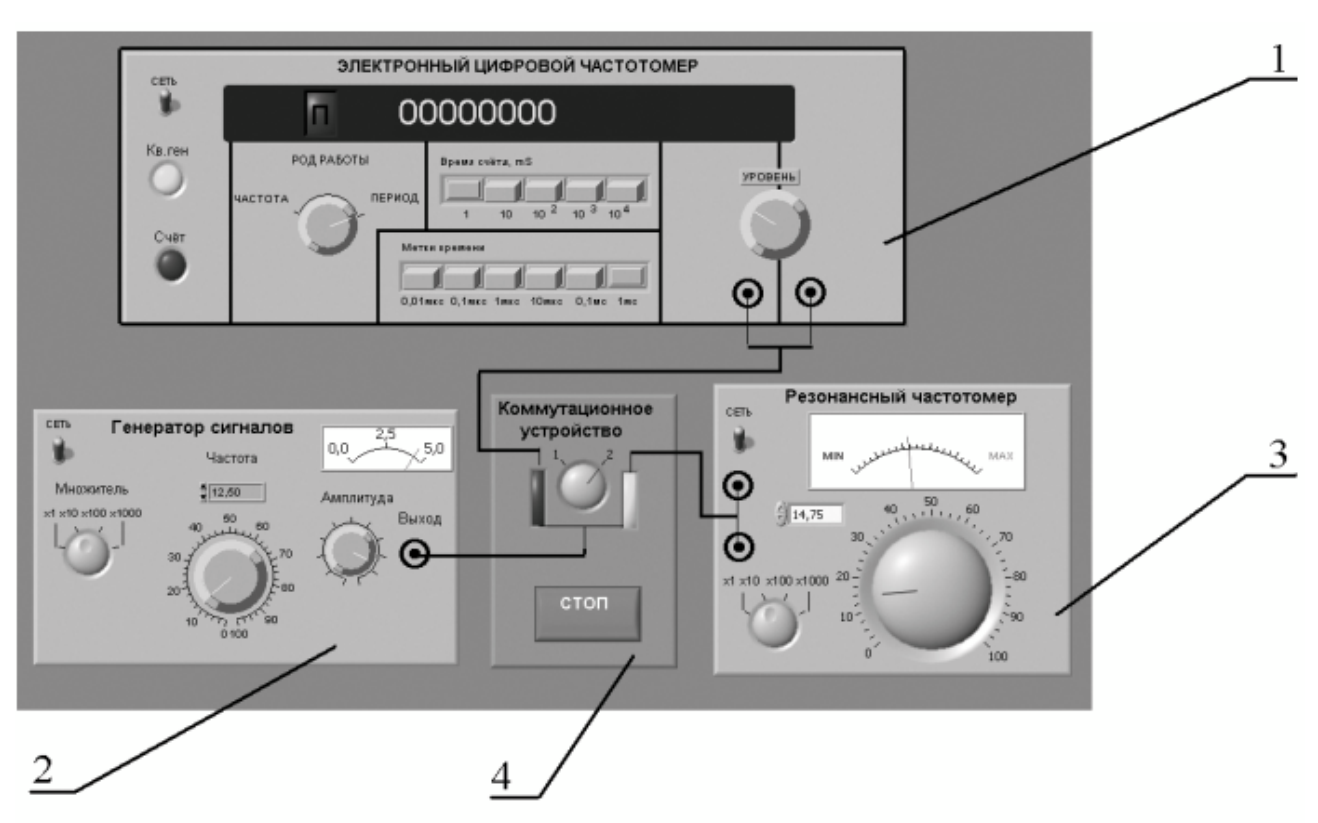

Рисунок 14.1 Модель лабораторного стенда на рабочем столе компьютера при выполнении работы № 14

(1-электронный цифровой частотомер, 2-генератор сигналов, 3-резонансный частотомер, 4-КУ)

Схема соедирнения приборов при выполнении работы приведена на рисунке 14.2.

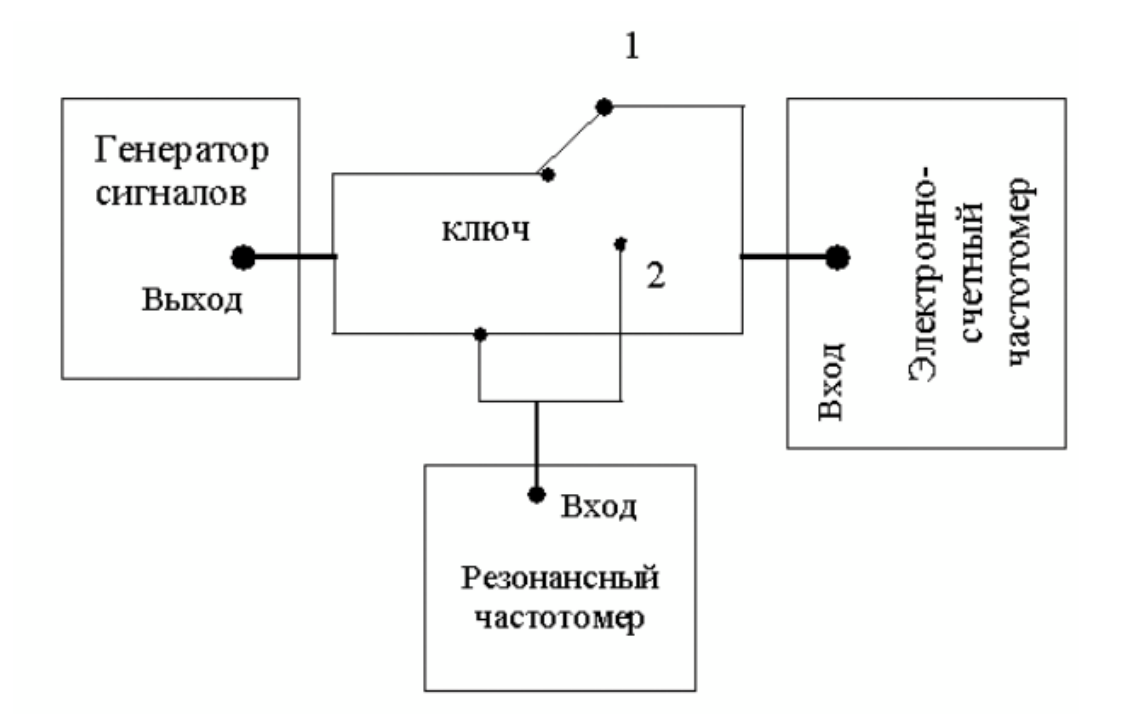

Рисунок 14.2. Схема соединения приборов при выполнении работы N<sub>o</sub> 14

#### 4 РАБОЧЕЕ ЗАДАНИЕ

4.1 Запустите программу лабораторного практикума и выберите лабораторную работу LR3\_6. На рабочем столе компьютера автоматически появится модель лабораторного стенда с моделями средств измерений и вспомогательных устройств (Рисунок 14.1) и окно, созданного в среде MS Excel, лабораторного журнала, который служит для формирования отчета по результатам выполнения лабораторной работы.

4.2 Ознакомьтесь с расположением моделей отдельных средств измерений и других устройств на рабочем столе. Включите модели средств измерений и опробуйте их органы управления. В процессе опробования установите регулятор напряжения на выходе генератора в среднее положение и зафиксируйте частоту выходного сигнала. После того, как показания цифрового частотомера установятся, настройте резонансный контур резонансного частотомера на максимум отклика. Далее, изменяя частоту сигнала на выходе генератора, проследите за изменениями показаний частотомеров.

4.3 После того, как Вы убедитесь в работоспособности приборов, подготовьте к работе модели частотомеров и модель генератора сигналов.

Включите частотомеры.

Включите генератор сигналов и установите ручку регулятора выходного напряжения в крайнее левое положение (амплитуда выходного сигнала равна нулю).

4.4 Приступите к выполнению лабораторной работы.

#### *Задание 1 Измерение частоты гармонического сигнала резонансным частотомером*

a. Установите амплитуду выходного сигнала генератора, равной примерно 2В, а частоту выходного сигнала генератора, равной примерно 50 кГц.

b. Включите резонансный частотомер и выберите подходящий предел измерения.

c. Подключите с помощью КУ вход резонансного частотомера к выходу генератора.

d. Измерьте резонансным частотомером частоту гармонического

сигнала. В процессе измерений подберите такое положение ручки плавной регулировки настройки резонанса колебательного контура, при котором показания индикатора будут максимальными.

e. Запишите в отчет показания резонансного частотомера, а также сведения о его классе точности.

## *Задание 2 Измерение частоты гармонического сигнала цифровым частотомером*

a. Включите цифровой частотомер в режиме измерения частоты и выберите время счета, равным 0,01 секунде.

b. Оставляя неизменными амплитуду и частоту сигнала на выходе генератора, установленные при выполнении задания по п. 5.4.а, подключите с помощью КУ вход частотомера к выходу генератора.

c. Снимите показания частотомера.

d. Запишите в отчет показания цифрового частотомера, а также сведения о его классе точности.

e. Оставляя неизменными амплитуду и частоту сигнала на выходе генератора, повторите измерения, выбирая время счета, равным последовательно 0,1 с, 1 с и 10с.

f. Запишите показания цифрового электронно-счетного частотомера в отчет.

g. Выполните измерения согласно п.п. (а-f) задания, последовательно устанавливая частоту сигнала на выходе генератора, равной 5 кГц, 1 кГц, 500 Гц, 50 Гц и 10 Гц.

## *Задание 3 Измерение периода гармонического сигнала цифровым частотомером*

a. Установите амплитуду выходного сигнала генератора, равной примерно 2В, а частоту выходного сигнала генератора, равной примерно  $10$  Гн.

b. Подключите с помощью КУ вход цифрового частотомера к выходу генератора.

c. Включите цифровой частотомер в режиме измерения периода и выберите период меток времени, равным 1 мс, а множитель периодов, равным 100.

d. Снимите показания цифрового частотомера.

Запишите показания цифрового частотомера в отчет. e.

 $f_{\cdot}$ Оставляя неизменными амплитуду и частоту сигнала на выходе генератора, повторите измерения, выбирая период меток времени, равным последовательно 0,1 мс и 10 мкс.

Запишите показания цифрового частотомера в отчет. g.

 $h_{\cdot}$ Выполните измерения согласно п.п. (а-g) задания, последовательно устанавливая частоту сигнала на выходе генератора, равной 50 Гц, 500 Гц, 5 кГци 50 кГц.

4.5 Сохранените результаты.

 $4.6$ После сохранения результатов закройте приложение LabVIEW и, при необходимости, выключите компьютер.

## 5 ОФОРМЛЕНИЕ ОТЧЕТА

Отчет должен быть оформлен в соответствии с требованиями, приведенными во Введении, а также содержать:

Графики зависимости абсолютной и относительной погрешностей измерений частоты гармонического сигнала от показаний частотомеров (на графике необходимо выделить полосы допустимых погрешностей).

Графики зависимости абсолютной и относительной погрешностей измерений периода от показаний цифрового частотомера (на графике необходимо выделить полосы допустимых погрешностей).

Рекомендованная форма таблицы для записи результатов приведена ниже.

#### Таблица 14.1

Результаты измерения частоты электрического гармонического сигнала резонансным и электронно-счетным

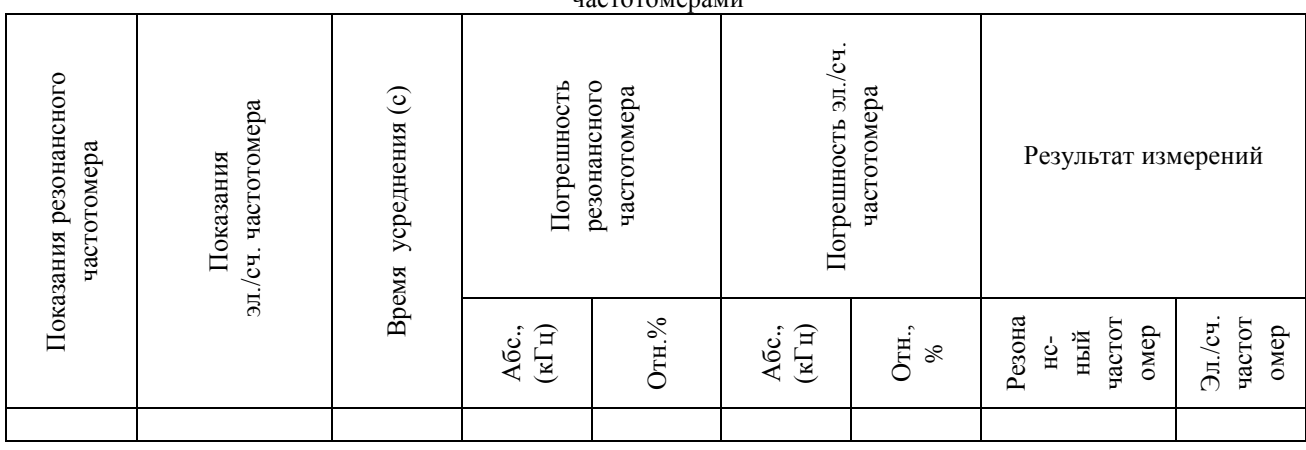

Таблица 14.2 Результаты измерения периода электрического гармонического сигнала электронно-счетным частотомером

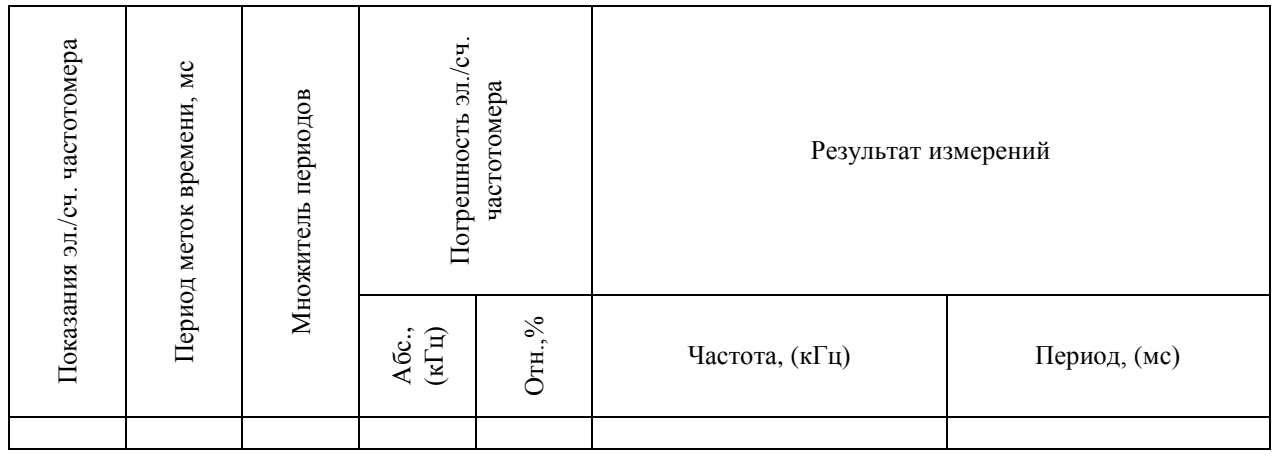

#### 6 КОНТРОЛЬНЫЕ ВОПРОСЫ

6.1 Требуется измерить частоту гармонического электрического сигнала, равную ориентировочно 1Гц (100Гц, 1 кГц, 100 кГц, 5 МГц, 100 МГц, 30 ГГц). Как это лучше сделать, если погрешность измерений не должна превысить 0,5%  $(10 \Gamma \text{H})$ ?

6.2 В каком диапазоне частот выполняются измерения частоты периодических электрических сигналов?

6.3 Каковы достоинства резонансного метода измерения частоты?

6.4 Какие частотомеры обладают наибольшей точностью?

6.5 Какова основная причина возникновения погрешностей при измерении частоты с помощью осциллографа?

6.6 В каком диапазоне значений частот удобно использовать для измерений цифровой частотомер? Как в этом случае погрешность измерений зависит от значения измеряемой частоты?

6.7 В каком диапазоне значений длительности периодов удобно использовать для измерений цифровой частотомер? Как в этом случае погрешность измерений зависит от длительности измеряемого периода?

6.8 Как нормируется класс точности цифровых частотомеров?

6.9 Какой частотомер дает возможность производить измерения в гигагерцовом диапазоне частот?

6.10 Какова инструментальная погрешность конденсаторных частотомеров? Чем она определяется?

6.11 Каким образом при использовании цифровых частотомеров удается достичь высокой точности измерений как в области высоких, так и в области низких частот? В каком диапазоне частот погрешность таких измерений максимальна (минимальна)?